## **Visual Computing Exercise 9: WebGL Shading Language and Blending**

Lingchen Yang

Yingyan Xu lingchen.yang@inf.ethz.ch

yingyan.xu@inf.ethz.ch

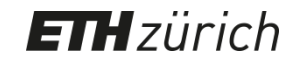

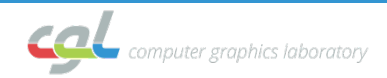

#### **WebGL Shading Language**

- Syntax similar to C/C++
	- Shader entry point: void main()
	- Vertex shader: executed once per vertex
	- Fragment shader: executed once per fragment (pixel)
- Shaders compiled at runtime
	- Passed to WebGL as string
	- Graphics hardware vendor provides compiler

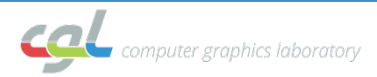

#### **Data types**

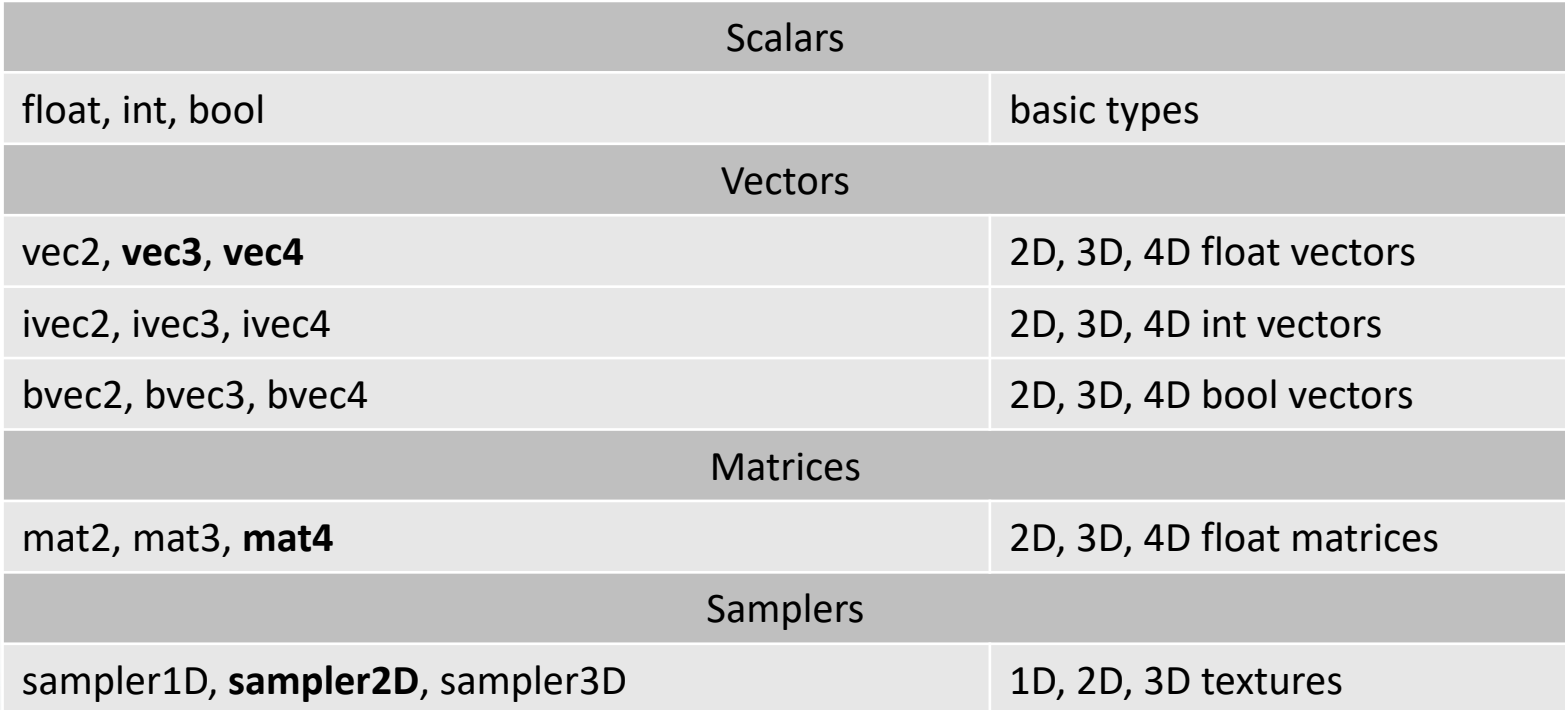

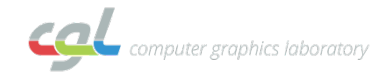

#### **Vectors**

- vec2, vec3, vec4 types
- Components can be selected by a "." (swizzling)
	- 3 sets of component names
		- x, y, z, w (treat vector as a position or direction)
		- r, g, b, a (treat vector as a color)
		- s, t, p, q (treat vector as texture coordinate)

```
vec4 a = vec4(1.0, 2.0, 3.0, 4.0);
float f = a.x;vec2 v2 = a.xy;
vec3 v3 = a.rgb;
vec4 v4 = a.xgba;
// is illegal – component names 
not from the same set
vec3 b = \text{vec}3(1.0, 2.0, 3.0);vec3 flip = b.zyx//flip = (3.0, 2.0, 1.0)vec4 dup = b.rrgg
//dup = (1.0, 1.0, 2.0, 2.0)
```
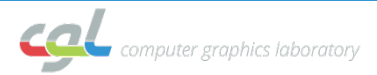

#### **Functions**

- GLSL supports functions
- Similar to C functions, except:
	- function names can be overloaded
	- parameter qualifiers:
		- **in** (default): values copied into function at call time
		- **out**: values copied out of function
		- **inout**: values copied in and out of function
	- no recursion

void multAndAdd(in vec2 a, in vec2 b, out vec2 add, out vec2 mult);

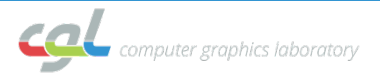

#### **Built-in functions**

- Angle, Trigonometry
	- radians, degrees, sin, cos, tan, asin, acos, atan
- Exponential functions
	- pow, exp, log, exp2, log2, sqrt
- Common functions
	- abs, sign, floor, ceil, fract, mod, min, max, clamp, mix

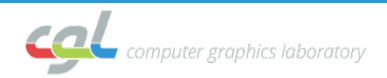

#### **Built-in functions**

- Geometric functions
	- length, distance, dot, cross, normalize
- Matrix functions
	- matrixCompMult, outerProduct, transpose
- many more...

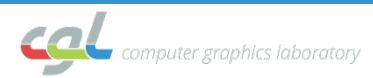

#### **Shader inputs/outputs**

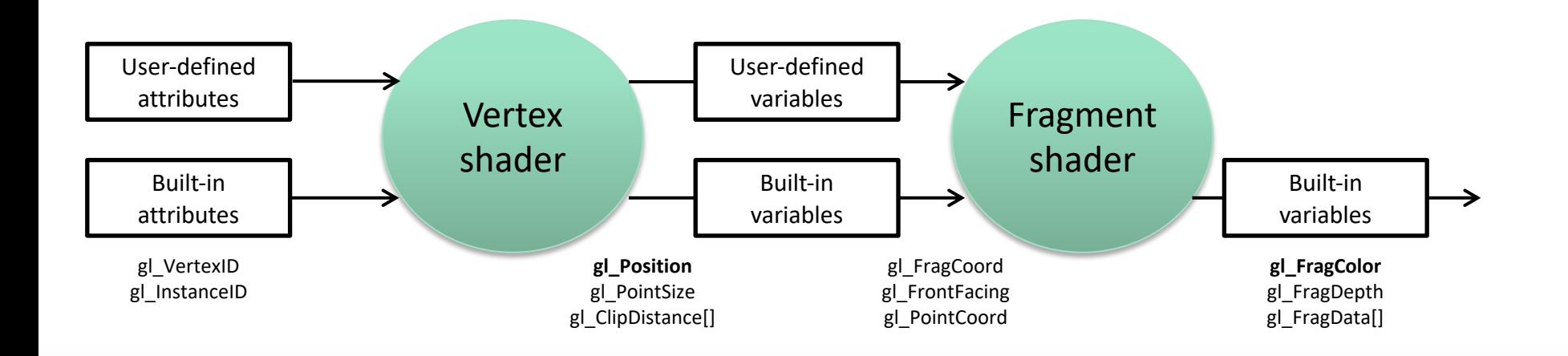

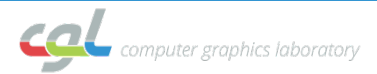

#### **Graphics Pipeline**

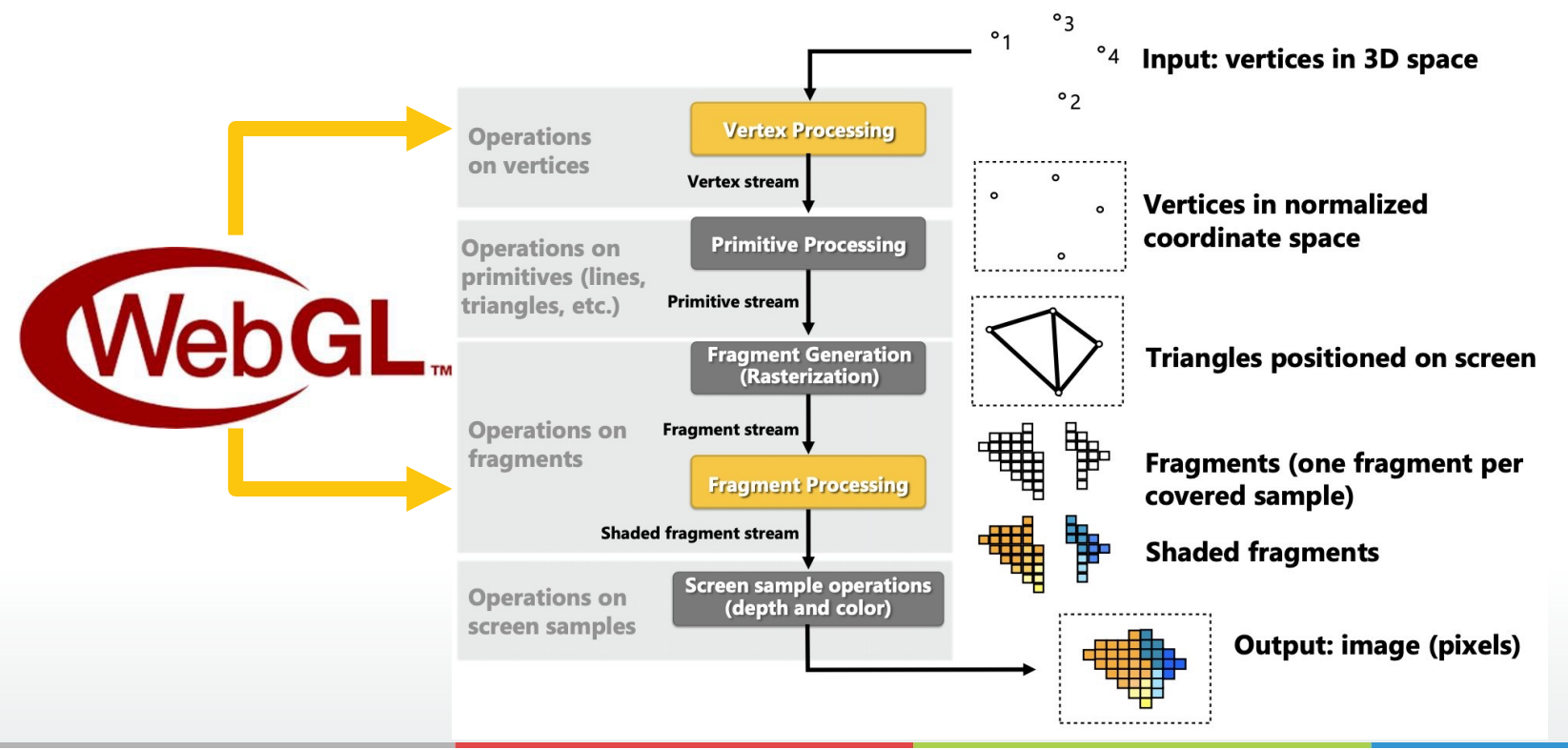

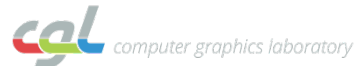

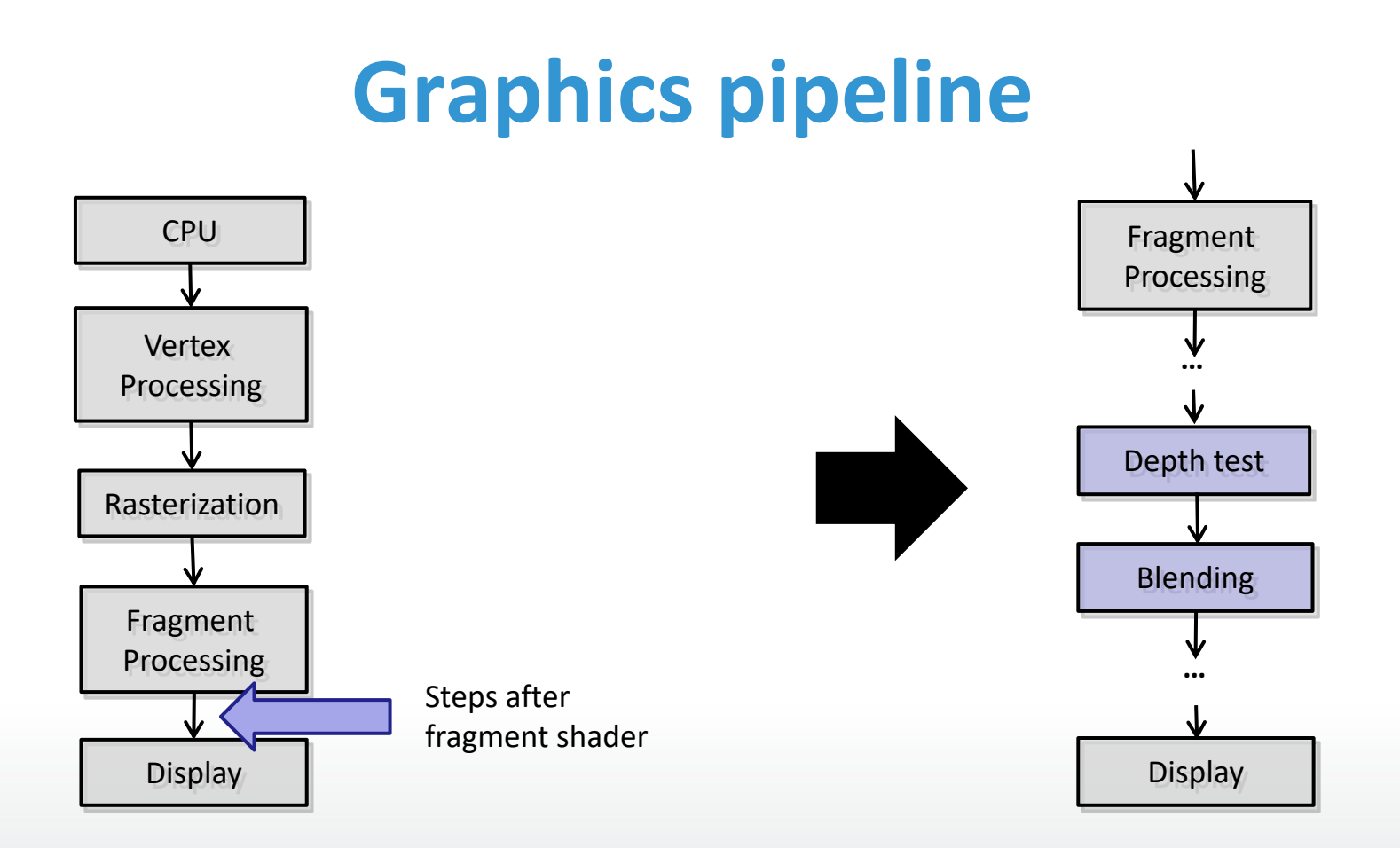

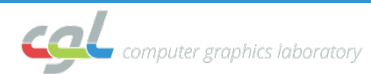

### **Depth buffer test (z-test)**

- Depth stored for every pixel in framebuffer
	- Depth = distance from camera
- Depth buffer also called z-buffer
- Used to resolve occlusions

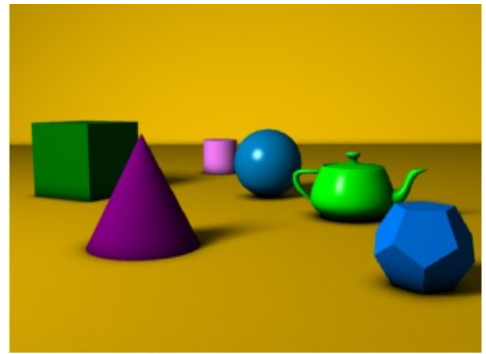

A simple three dimensional scene

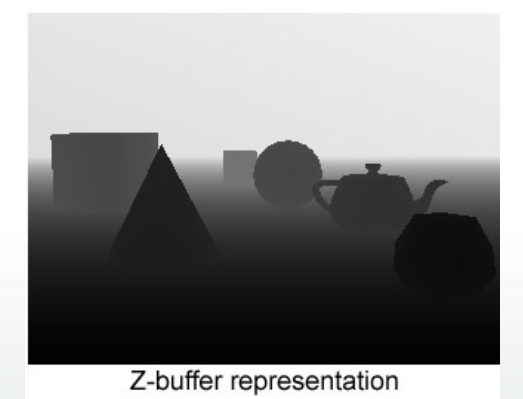

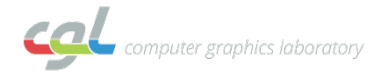

### **Depth buffer test (z-test)**

- Compare depth of current fragment with depth of already drawn pixel
- Pass if smaller  $\rightarrow$  only draw if fragment is closer to camera than already drawn pixel

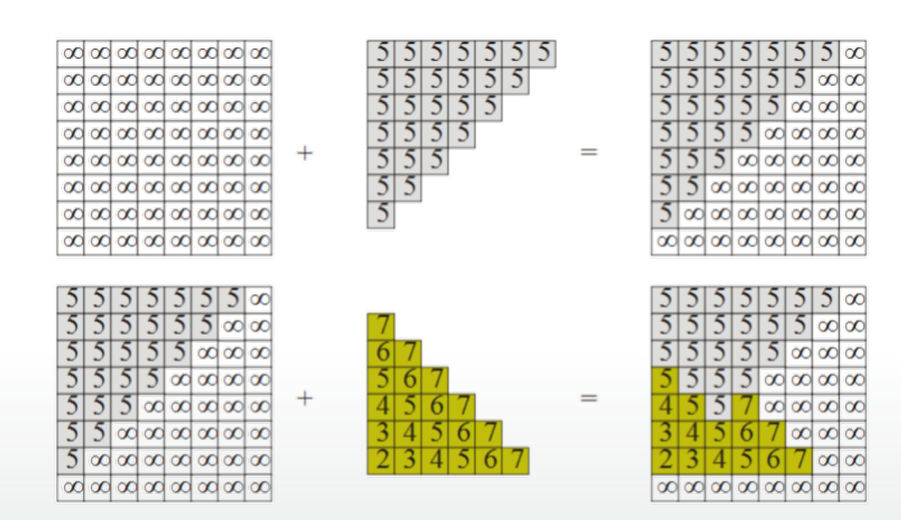

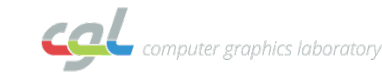

#### **Depth test in WebGL**

glEnable(GL\_DEPTH\_TEST); glDisable(GL DEPTH TEST); glDepthFunc( enum func );

#### **glDepthFunc() functions**

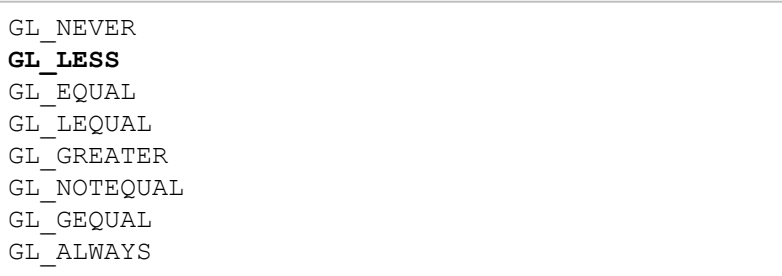

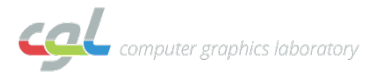

#### **Blending**

- Combine pixel color (source) with color that is already in framebuffer (destination)
- Without blending: New fragment replaces old color

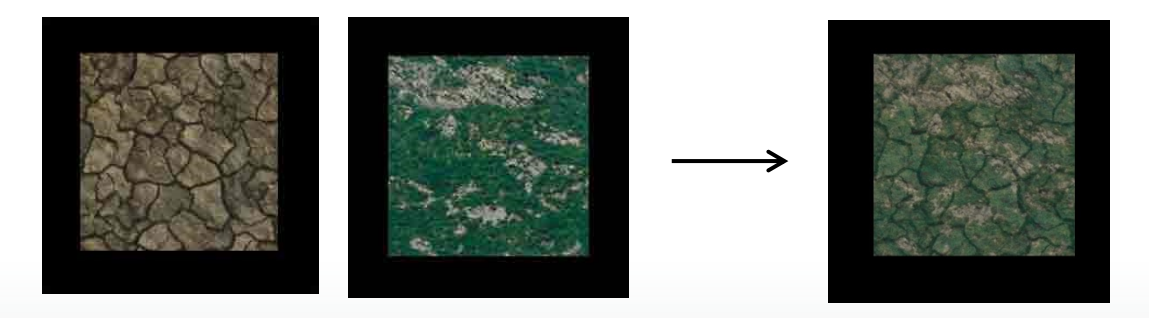

final.rgb =  $src.rgb * src.a + dest.rgb * (1.0 - src.a)$ 

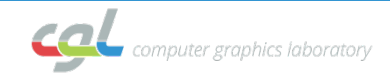

#### **Blending in WebGL**

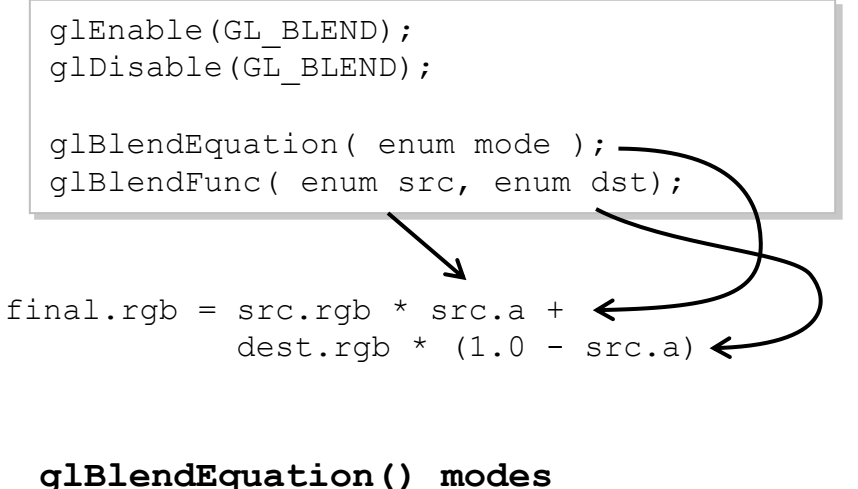

**GL\_FUNC\_ADD** GL\_FUNC\_SUBTRACT GL\_FUNC\_REVERSE\_SUBTRACT

#### **glBlendFunc() functions**

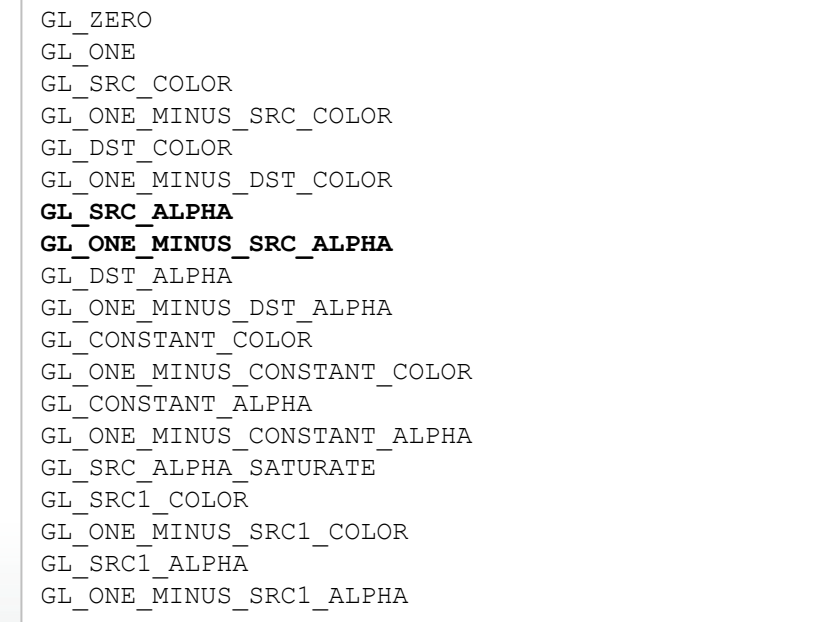

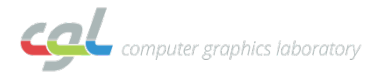

#### **Depth Buffer Bug**

- Depth test doesn't consider transparency
	- Front object is drawn first
	- Back object fails the z-test and is not drawn at all
	- No blending happens

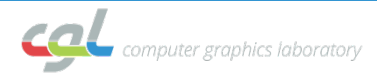

#### **Simple illustration**

- Drawing two semi-transparent squares
	- Assuming the red square is rendered first

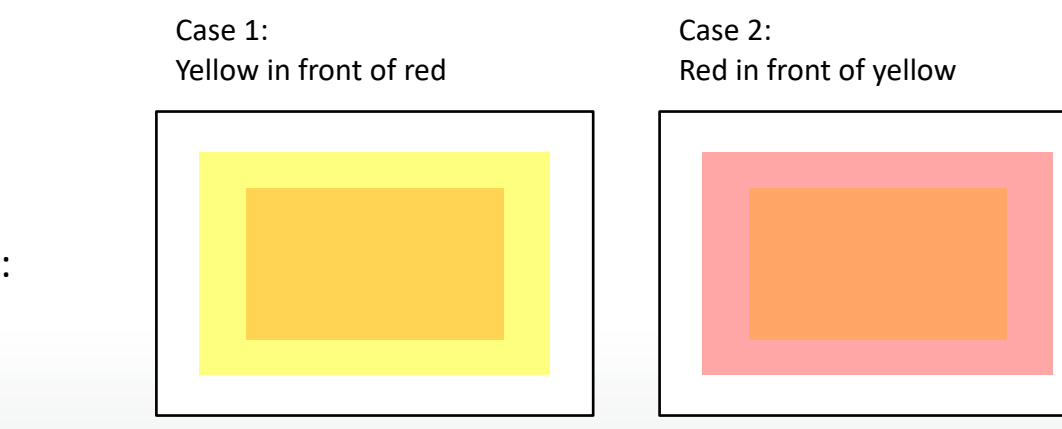

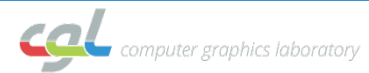

Correct results:

#### **Simple illustration: Case 1**

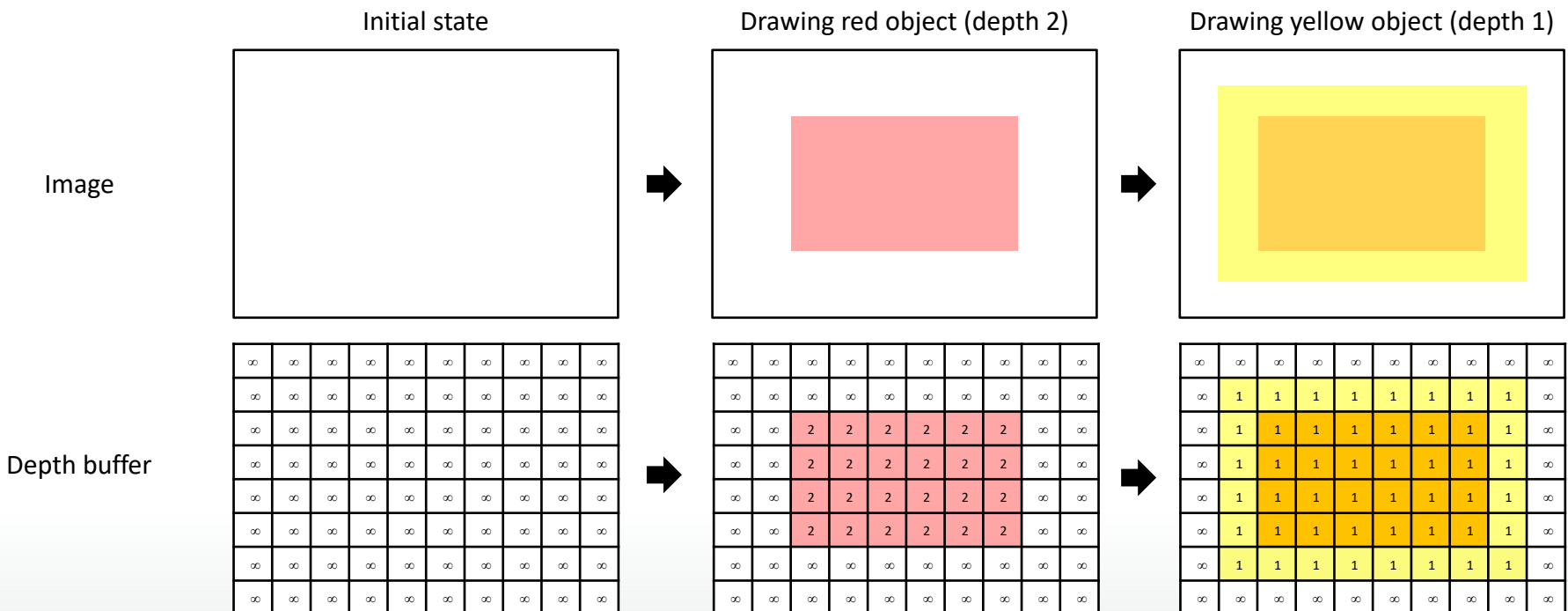

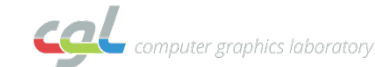

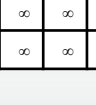

#### **Simple illustration: Case 2**

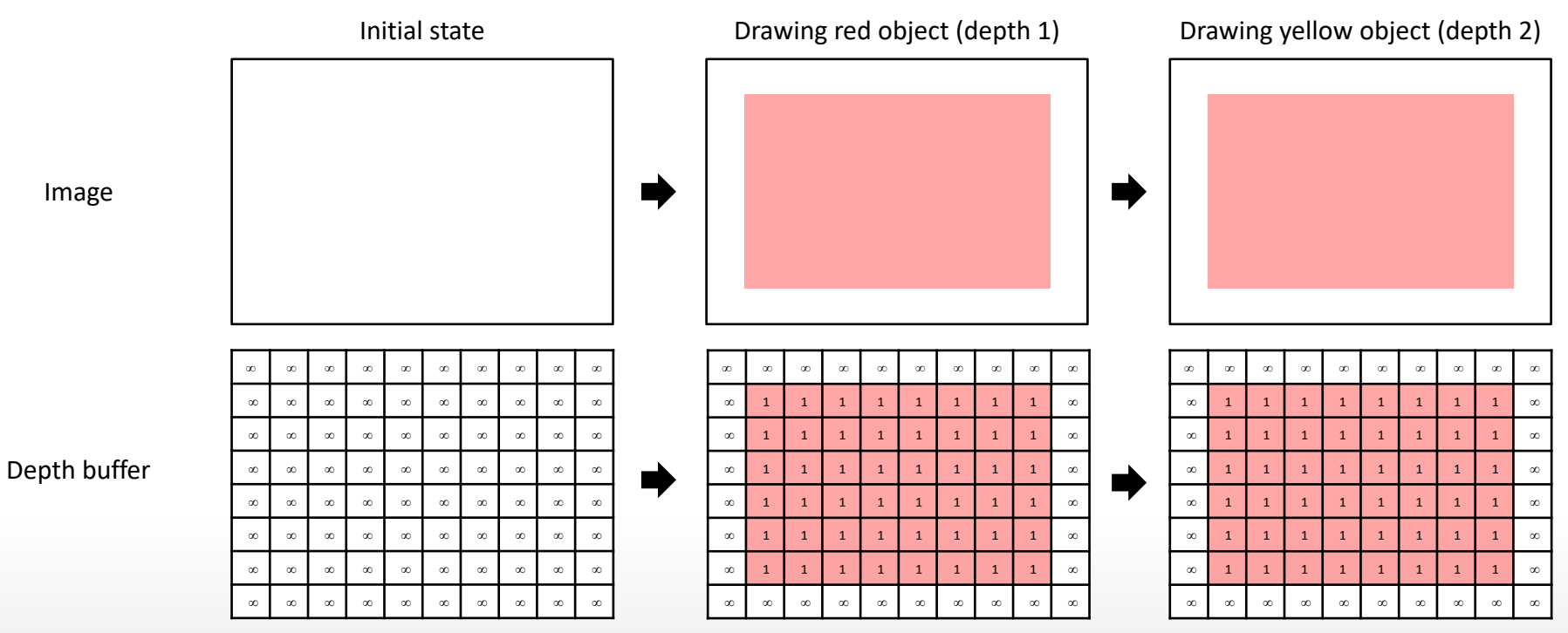

**Fragments fail depth test**

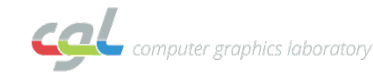

19

#### **Solutions**

- z-sorting (depth sorting)
	- Draw transparent objects from back to front
	- Might still fail in certain cases

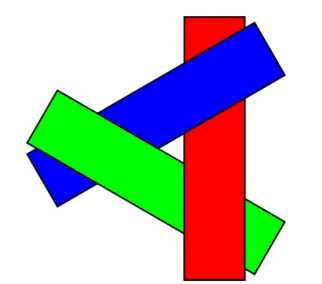

- Order-independent transparency techniques
	- Depth peeling
	- Store and sort fragments on the GPU

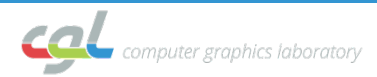

#### **1) Separating Decorative Balls**

- Separating the ball based on their relative positions.
- Rearrange the face indices if necessary.

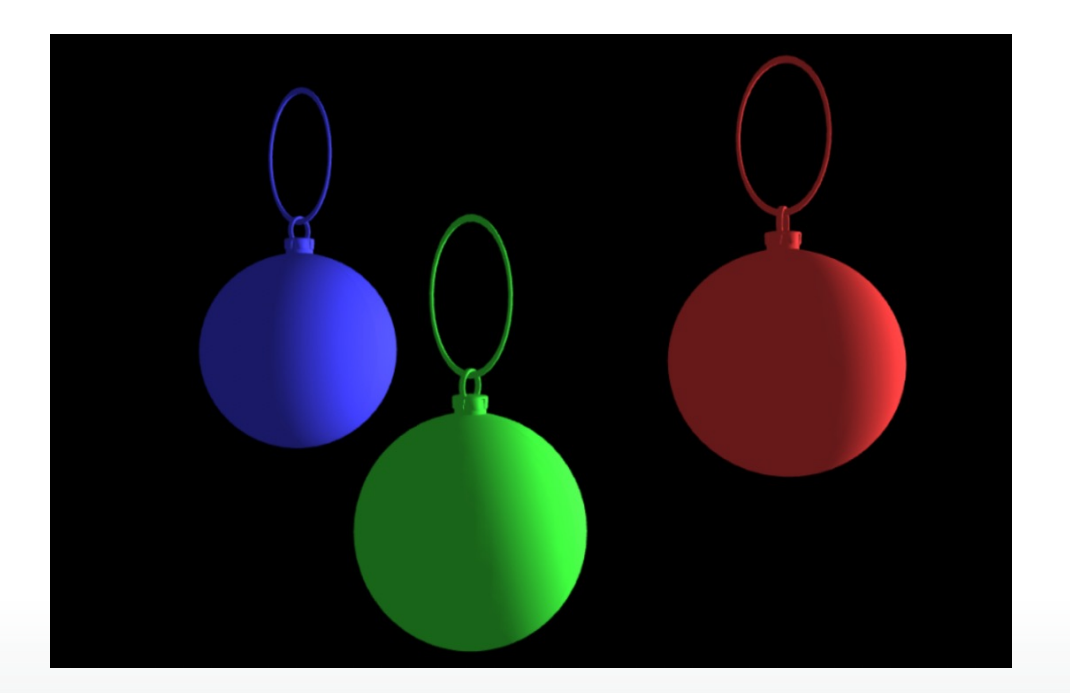

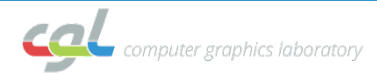

# **2) Depth Sorting**

• For each time step, sort the balls according to their center depth values.

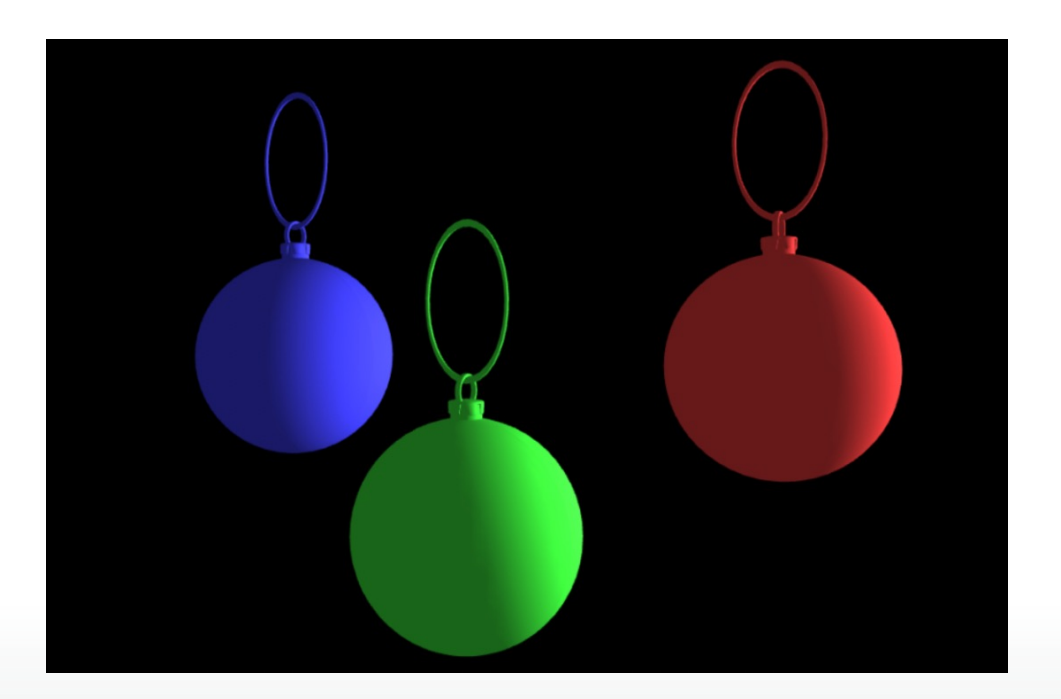

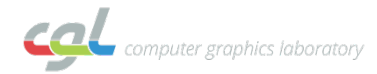

## **3) Blending**

- Add objects to the scene according to the depth order.
- Transparency: use alpha value to blend objects and background

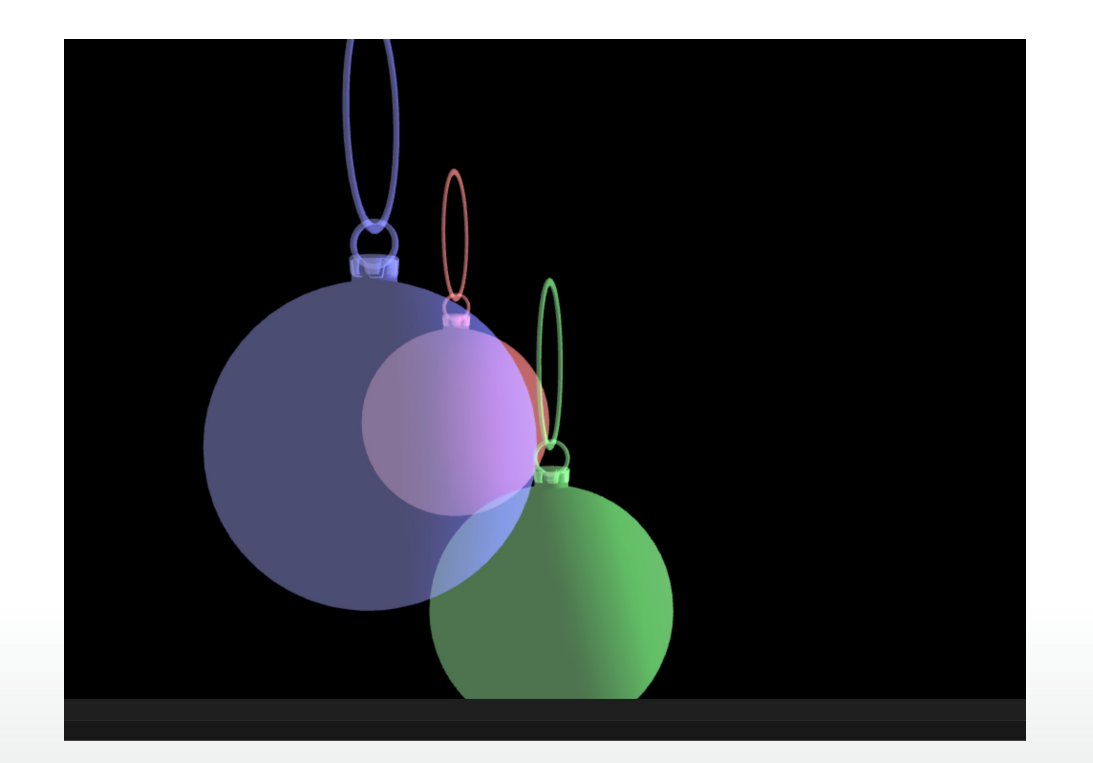

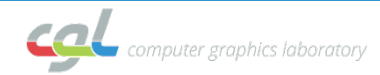

#### **Questions**

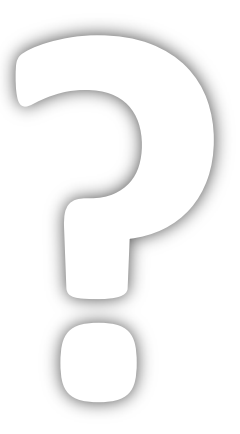

#### yingyan.xu@inf.ethz.ch

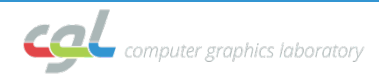